## 知 H3C R6900 G5服务器系统安装专区

[Windows](https://zhiliao.h3c.com/questions/catesDis/329)系统安装 Linux[系统安装](https://zhiliao.h3c.com/questions/catesDis/330) [VMware](https://zhiliao.h3c.com/questions/catesDis/850) **[孙凯](https://zhiliao.h3c.com/User/other/77880)** 2022-07-12 发表

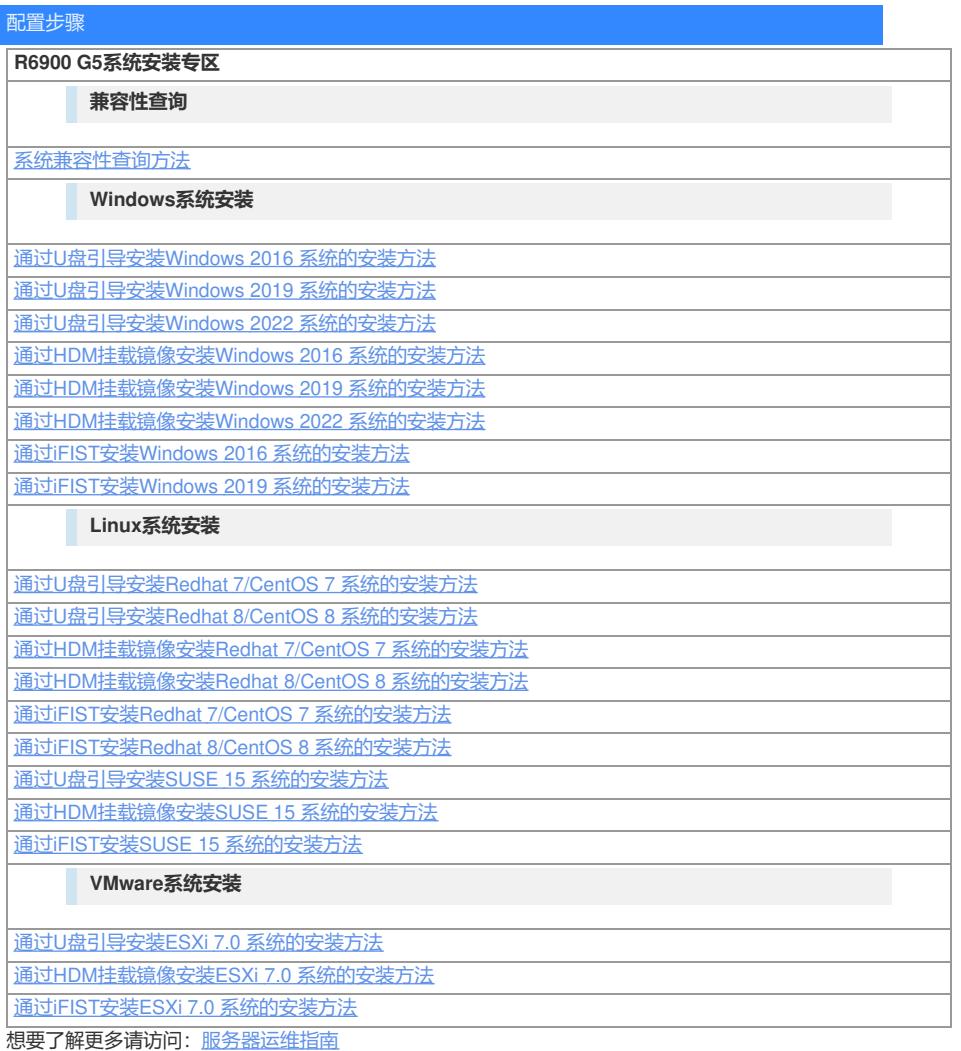